## **GELLO using a table done as a package**

Another way to access tabular data is to employ a lookup table structure in a package. This example takes various obstetric ultrasound measured parameters and looks up a calculated gestational age.

First let's do the table model:

Package FL\_GA\_Package

```
 class FLToGestationalAgeMap
     FLMeasurement: Real
    AgeinWeeks: Real
```
class FLToGestationalAgeTableType extends Sequence (FLToGestationalAgeMap)

EndPackage

Then the table declaration:

 $-1$ 

Let FLToGestationalAgeTable:

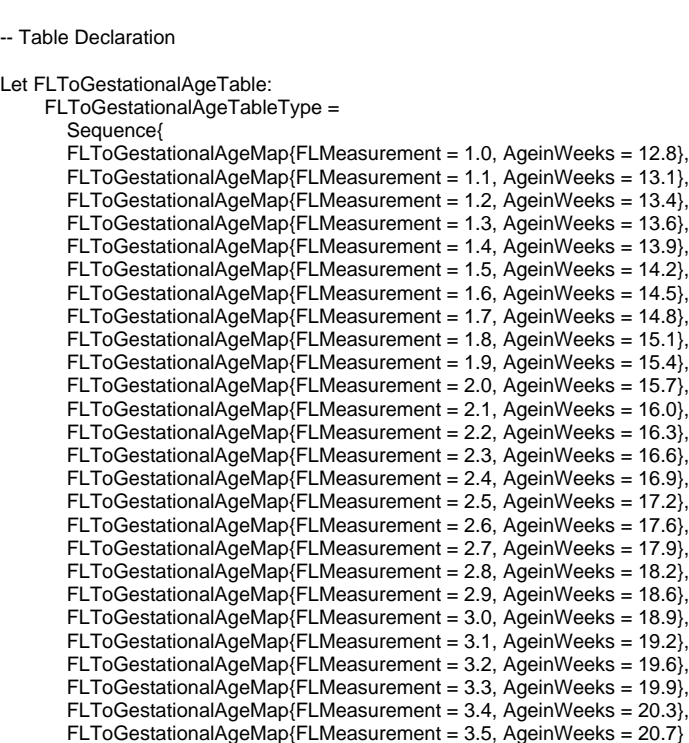

}

And finally the code. In this example, the input could have come from an archetype and this section is commented out.

## imports iso\_21090\_datatypes

```
/*
Let femurLength: Real = If template.Third_Trimester_Growth_Scan
                              .Findings
                              .Fetal_Biometry
                              .Femur_Length_FL
                              .Measurement
                              .oclIsDefined() then
                     template.Third_Trimester_Growth_Scan
                             .Findings
                              .Fetal_Biometry
                              .Femur_Length_FL
                              .Measurement
                              .value.oclAsType(PQ)
                              .value
                              else null
                             endif
*/
Let femurLength: PQ = PQ\{value = 3.2, unit='cm'\}If (femurLength.value >= FLToGestationalAgeTable.first().FLMeasurement) and (femurLength.value <= 
FLToGestationalAgeTable.last().FLMeasurement) then
   FLToGestationalAgeTable->select(o | femurLength.value >= o.FLMeasurement).last().AgeinWeeks.toChar()
else
 ''
```
endif

## Here is how that looks in Result Explorer:

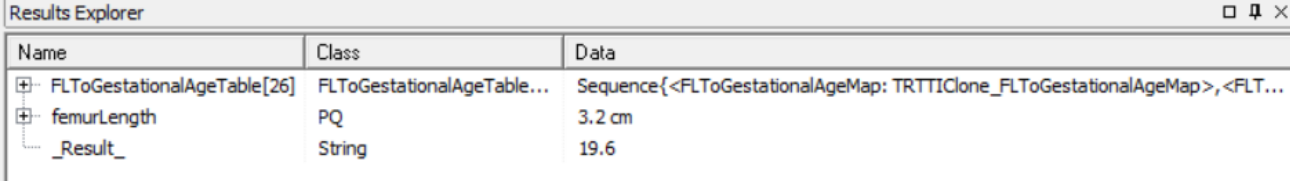